**Контакты**

Сидельников Виктор Викторович vvs\_home@list.ru Крестелев Данила Вадимович krestelev@gmail.com В контакте Группа СРВ, vk.com/rtsys

#### **Программное обеспечение**

QNX – Real-Time OS http://www.qnx.com/products/evaluation *Othher license keys Academic -> Single user license* 

QNX® Software Development Platform 6.6.0 – Windows Hosts QNX SDP 6.6.0 runtime ISO for VMware [or virtual machine]

#### **Литература**

Цилюрик О., Горшко Е. Анатомия параллелизма QNX/UNIX Кертен Р. Введение в QNX Neutrino 2. Руководство для разработчиков приложений реального времени

# **Средства разработки** (*A\_Quickstart\_Guide.pdf*)

*Инструментальная ВМ (Development host)*

**Средства разработки (QNX Momentics ID, C, C++, библиотеки, документация )**

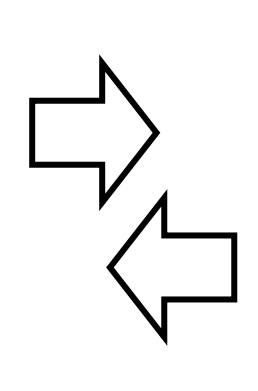

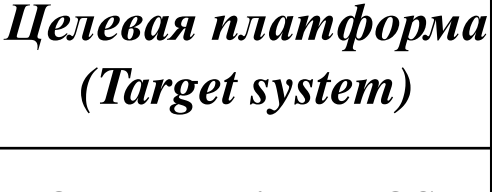

**QNX Neutrino RTOS, драйверы, приложение**

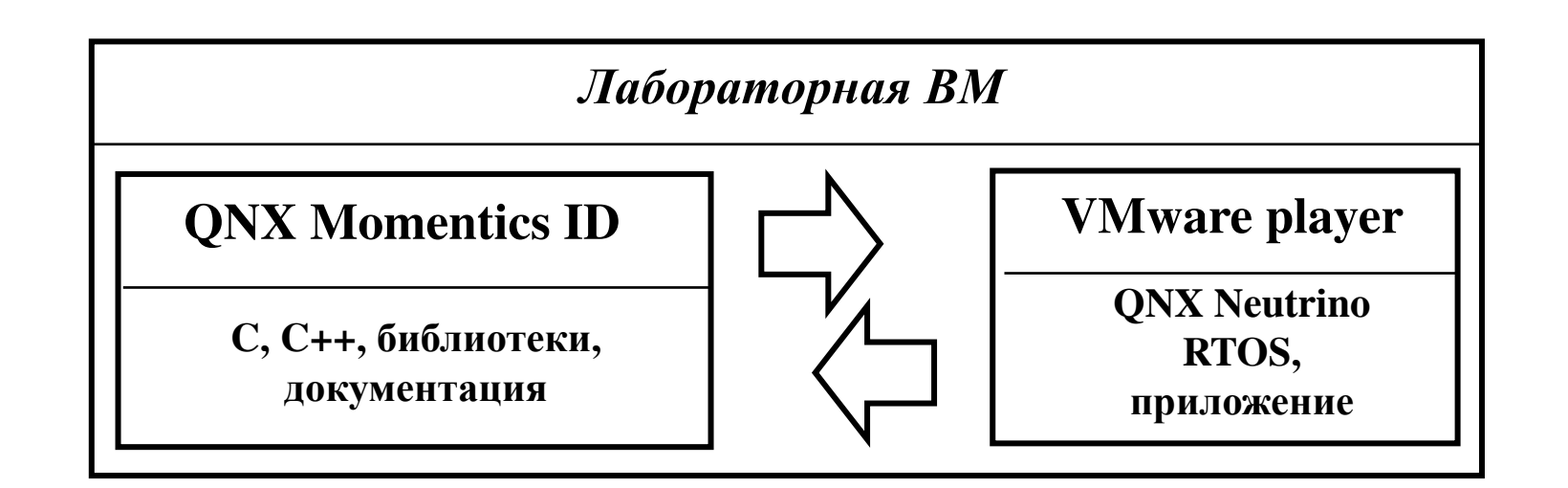

#### **Функции для работы с нитями**

```
#include <pthread.h>
int pthread create( pthread t* thread, const pthread attr t* attr,
                     void* (*start_routine)(void* ), void* arg );
thread – идентификатор нити (ID), устанавливается при создании;
attr – атрибутная запись, при значении NULL устанавливается по умолчанию;
void* (*start routine)(void* ) – функция, код которой выполняется в потоке;
arg – аргумент, передаваемый в функцию потока
Простой вызов - pthread_create(&t, NULL, &func, NULL)
```
**pthread\_t pthread\_self( void ); -** возвращает ID потока;

```
int pthread t thread, void** value ptr ) ; - возвращает результат выполнения
(0 –успешное)
Простой вызов - pthread_join( t, NULL);
```
**#include <unistd.h> unsigned int sleep( unsigned int seconds );**

### **Создание нити, синхронизация завершения**

```
#include <stdio.h>
#include <pthread.h>
#include <unistd.h>
void* test_t(void* arg) {
     printf("Thread %d started \n", pthread_self());
     int i;
     for(i=0; i<=10; i++) {
         printf("Thread %d is working %d\n", pthread_self(), i);
         sleep(1);
 }
     printf("Thread %d stop\n", pthread_self());
     return EXIT_SUCCESS;
}
int main(int argc, char *argv[]) {
     pthread_t thread_id;
     pthread_create(&thread_id, NULL, &test_t, NULL);
     printf("Main thread stop\n");
     pthread_join(thread_id, NULL);
     return EXIT_SUCCESS;
}
```
**#include <stdlib.h>**

## **Семафоры, мьютексы, условные переменные**

```
#include <semaphore.h>
int sem init( sem t * sem, int pshared, unsigned value );
int sem_wait( sem_t * sem );
int sem_post( sem_t * sem );
int sem_trywait( sem_t * sem );
int sem_getvalue(sem_t* sem, int* value)
#include <pthread.h>
int pthread mutex init( pthread mutex t* mutex, const pthread mutexattr t* attr
);
int pthread mutex lock( pthread mutex t* mutex );
int pthread mutex trylock( pthread mutex t* mutex );
int pthread mutex timedlock( pthread mutex t * mutex, const struct timespec *
                              abs_timeout );
int pthread mutex unlock( pthread mutex t* mutex );
pthread_cond_t cond = PTHREAD_COND_INITIALIZER;
int pthread cond init( pthread cond t* cond, pthread condattr t* attr );
int pthread cond wait( pthread cond t* cond, pthread mutex t* mutex );
int pthread cond signal ( pthread cond t* cond );
int pthread cond broadcast( pthread cond t* cond );
```
## **Вызовы функций семафора**

```
#include <stdlib.h>
#include <stdio.h>
#include <pthread.h>
#include <unistd.h>
#include <semaphore.h>
void f(pthread_t id) {
    printf("Thread %d called this function\n", id);
}
sem_t s;
void* thread_2(void* arg) {
    pthread t id = pthread self();
    for(j; j) {
         printf("Tread %d is working\n", id );
         sem_wait(&s);
        f(id); sem_post(&s);
         usleep(300);
 }
     return 0;
}
                                              int main(int argc, char *argv[]) {
                                                  pthread t thr 2;
                                                   sem_init(&s, NULL, 10);
                                                  pthread t id = pthread self();
                                                  pthread create(&thr 2, NULL, &thread 2, NULL);
                                                  for(j; j) {
                                                        printf("Tread %d is working\n", id );
                                                        sem_wait(&s);
                                                       f(id); sem_post(&s);
                                                        usleep(300);
                                                    }
                                                   printf("Main thread stop\n");
                                                  pthread join(thr 2, NULL);
                                                   return EXIT_SUCCESS;
                                              }
```
## **Вызовы функций мьютекса**

```
#include <pthread.h>
pthread_mutex_t mutex
int count = 0;
void* thr_1( void* arg )
{
     int tmp = 0;
     while( 1 ) {
         pthread_mutex_lock( &mutex );
        tmp = count++; pthread_mutex_unlock( &mutex );
         printf( "Count is %d\n", tmp );
        sleep(1);
 }
     return 0;
}
                                                void* thr_2( void* arg )
                                                 {
                                                      int tmp = 0;
                                                     while( 1 ) {
                                                         pthread_mutex_lock( &mutex );
                                                         tmp = count--; pthread_mutex_unlock( &mutex );
                                                         printf( "** Count is %d\n", tmp );
                                                         sleep( 2 );
                                                  }
                                                      return 0;
                                                }
                                                int main( void )
                                                 {
                                                     pthread_create( NULL, NULL, &thr_1, NULL );
                                                     pthread_create( NULL, NULL, &thr_2, NULL );
                                                     sleep( 10 );
                                                     return 0;
                                                }
```
**#include <stdio.h>**

#### **Использование условных переменных**

```
pthread_cond_t cond;
pthread_mutex_t mutex;
void* thread_1 (void* args){
     while(1){
         pthread_mutex_lock(&mutex);
         if (!condition_1)
             pthread_cond_wait(&cond, &mutex);
         Do_Action_1;
         pthread_cond_signal(&cond);
         pthread_mutex_unlock(&mutex);
         sleep(s1)
     };
     return EXIT_SUCCESS;
}
void* thread_2 (void* args){
     while(1){
         pthread_mutex_lock(&mutex);
         if (!condition_2)
             pthread_cond_wait(&cond, &mutex);
         Do_Action_2;
         pthread_cond_signal(&cond);
         pthread_mutex_unlock(&mutex);
         sleep (s2);
     };
     return EXIT_SUCCESS;
}
                                               int main(int argc, char *argv[]) {
                                                    pthread_t thr_1, thr_2;
                                                    pthread_cond_init(&cond, NULL);
                                                    pthread_mutex_init(&mutex, NULL);
                                                    pthread_create(&thr_1, NULL, &thread_1, NULL);
                                                    pthread_create(&thr_2, NULL, &thread_2, NULL);
                                                    return EXIT_SUCCESS;
                                               }
```